# **- AUTODOC CLUB**

Come cambiare candele di accensione su **OPEL Vivaro A Van (X83)** - Guida alla sostituzione

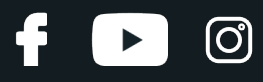

#### **VIDEO TUTORIAL SIMILE**

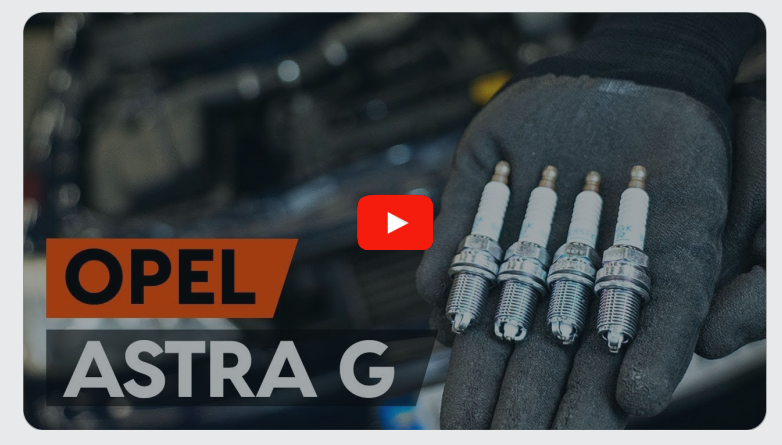

Questo video mostra la procedura di sostituzione di una parte simile su un altro veicolo

### **Importante!**

Questa procedura di sostituzione può essere usata per: OPEL Vivaro A Van (X83) 2.0 16V (F7), OPEL Vivaro A Van (X83) 2.0 ECOTEC (F7)

I vari passaggi possono variare leggermente a seconda della struttura dell'auto.

Questo tutorial è stato creato sulla base della procedura di sostituzione di una parte auto simile su: OPEL Astra G CC (T98) 1.2 16V (F08, F48)

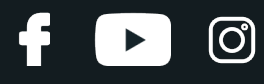

#### SOSTITUZIONE: CANDELE DI ACCENSIONE - OPEL VIVARO A VAN (X83). ATTREZZI CHE POTREBBERO ESSERE NECESSARI:

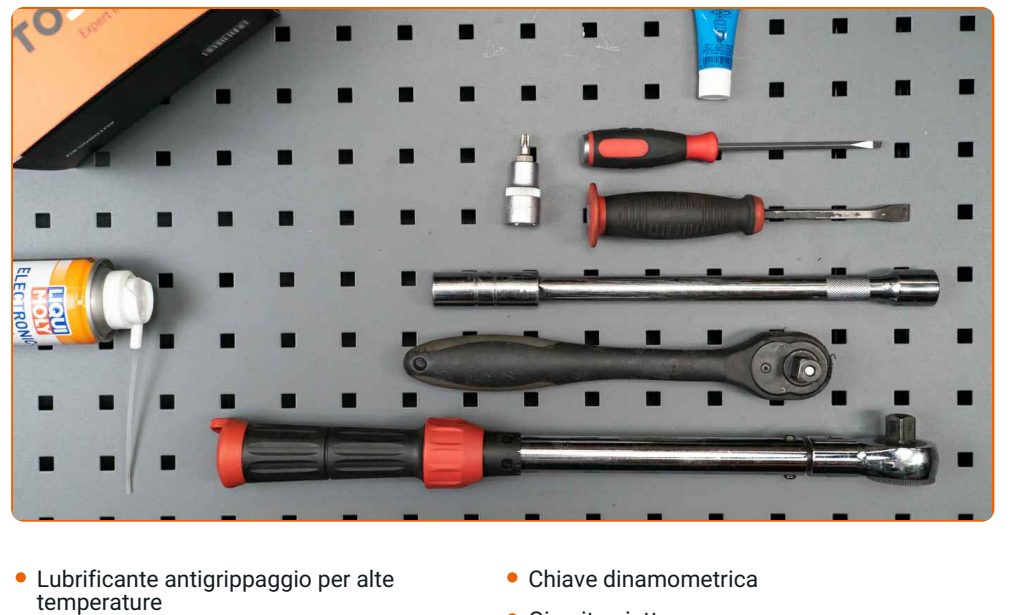

- Spray per dispositivi elettronici
- Punta Torx T30
- Chiave a bussola per candele nr. 16
- Chiave a cricchetto
- Giravite piatto
- Piede di porco
- Copertura parafango

**[Acquistare](https://www.auto-doc.it/attrezzi/?utm_source=club.auto-doc.it&utm_medium=referral&utm_campaign=buy_tools_pdf&utm_term=it) utensili**

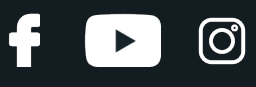

Sostituzione: candele di accensione - OPEL Vivaro A Van (X83). I professionisti raccomandano:

- La procedura di sostituzione è la stessa per tutte le candele.
- Attenzione! Spegnere il motore prima di iniziare qualsiasi operazione OPEL Vivaro A Van (X83).

# **EFFETTUA LA SOSTITUZIONE NEL SEGUENTE ORDINE:**

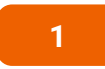

Aprire il cofano. Usa una copertura di protezione del parafango per evitare il danneggiamento della verniciatura e dei componenti in plastica dell'auto.

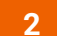

Rimuovere la copertura del motore.

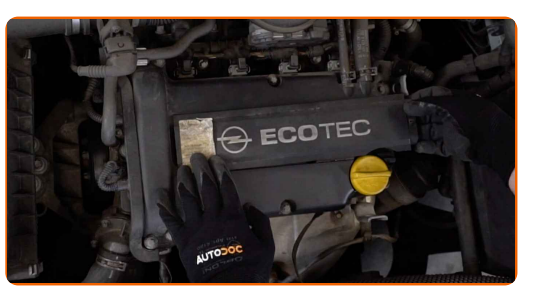

**3**

Smonta il connettore dalla bobina di accensione. Usa un giravite piatto.

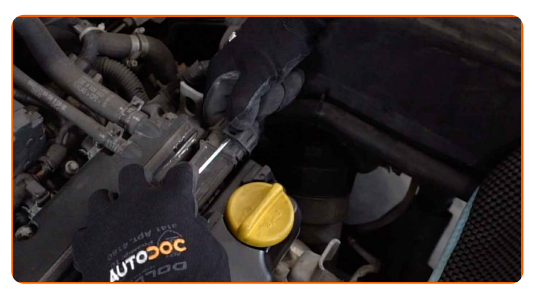

**4**

Svitare la staffa della bobina di accensione. Usa la chiave Torx T30. Usa una chiave a cricchetto.

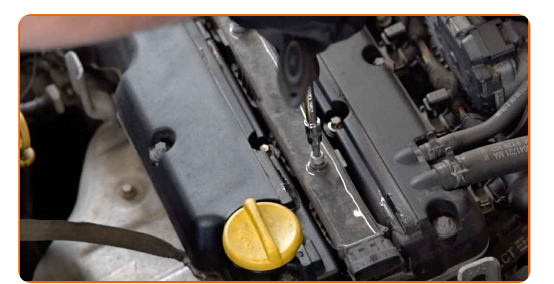

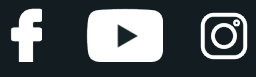

**5**

Solleva la bobina di accensione. Usa un piede di porco.

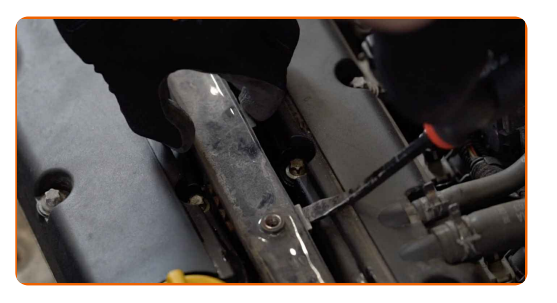

**6**

Togli la bobina di accensione dall'alloggiamento della candela.

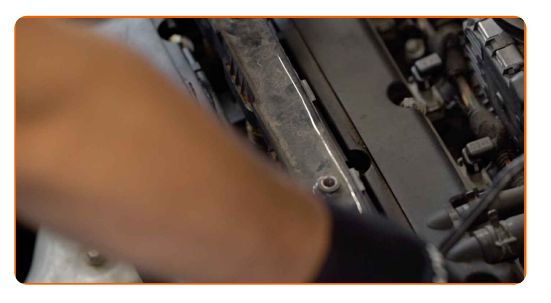

**7**

Pulisci lo sporco, la povere e i detriti all'interno dei fori delle candele.

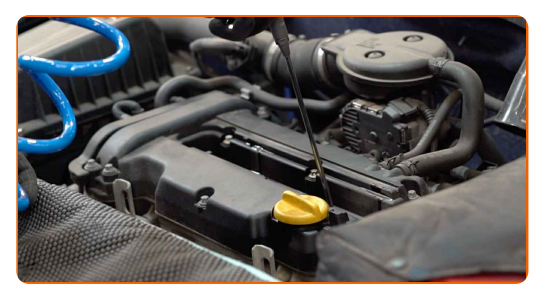

**8**

Svita le candele. Usa la chiave a bussola per candele numero 16. Usa una chiave a cricchetto.

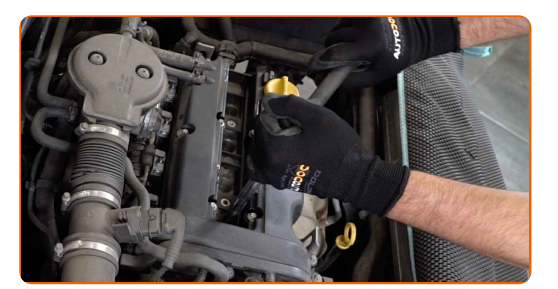

**9**

Togli le candele.

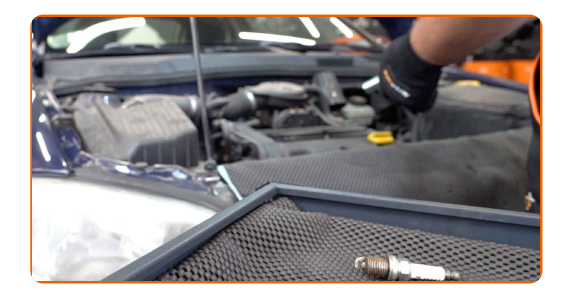

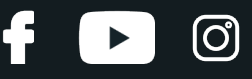

**10**

Applica uno strato sottile dello speciale lubrificante antigrippaggio per alte temperature alle filettature delle candele nuove.

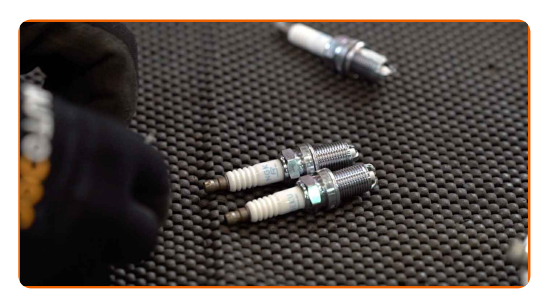

**11**

Installa le candele nuove nelle loro sedi di montaggio.

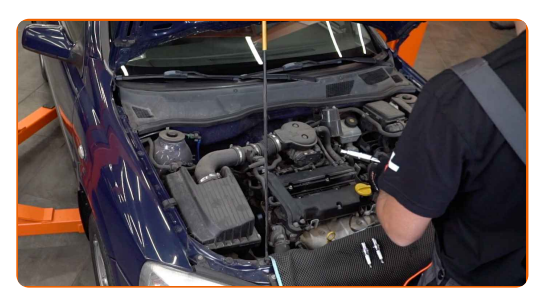

**12**

Avvitare le nuove candele e serrarle. Usa la chiave a bussola per candele numero 16. Usa una chiave dinamometrica. Serralo fino allo coppia di torsione di 24 Nm.

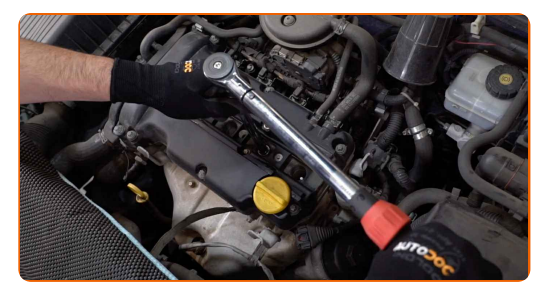

Sostituzione: candele di accensione - OPEL Vivaro A Van (X83). AUTODOC raccomanda:

- Non serrare le candele con forza eccessiva. Il superamento della coppia di serraggio consentita potrebbe danneggiare la filettatura.
- Fare attenzione durante il lavoro con la chiave per candele. Il suo slineamento potrebbe causare danni all'accoppiamento filettato.

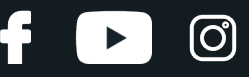

**13**

Installa la bobina di accensione nell'alloggiamento della candela. Assicurati di sentire un clic indicante che si trova installato saldamente.

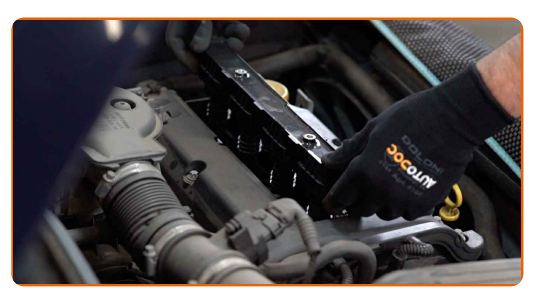

**14**

Stringere gli elementi di fissaggio della bobina di accensione. Usa la chiave Torx T30. Usa una chiave dinamometrica. Serralo fino allo coppia di torsione di 15 Nm.

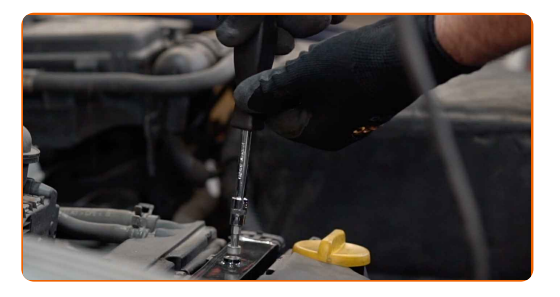

**15**

Tratta il connettore delle bobine di accensione con uno spray per dispositivi elettronici. Lo spray proteggerà i contatti elettrici dalla corrosione, l'ossidazione e la resistenza di contatto.

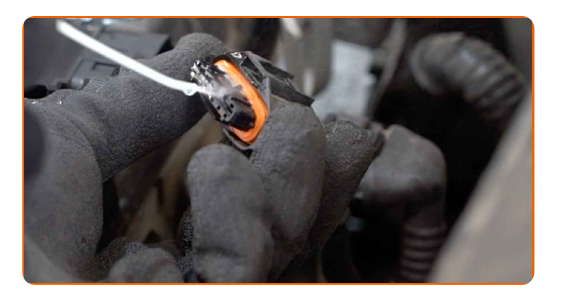

#### Sostituzione: candele di accensione - OPEL Vivaro A Van (X83). Consiglio:

Dopo aver applicato lo spray, attendi qualche minuto.

# **+ AUTODOC CLUB**

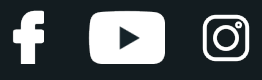

**16**

Collega il connettore della bobina di accensione.

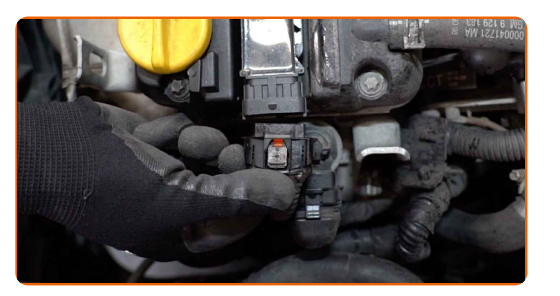

17 Montare il coperchio motore e fissarlo. Assicurati di sentire un clic indicante che si trova installato saldamente.

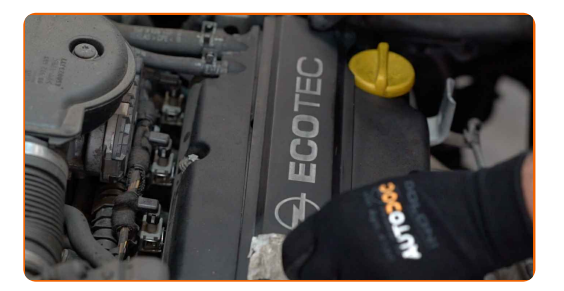

Rimuovi la copertura di protezione del parafango.

**18**

Far funzionare il motore per qualche minuto. Ciò è necessario per assicurarsi che il componente funzioni correttamente. Spegni il motore.

**19 20**

Chiudere il cofano.

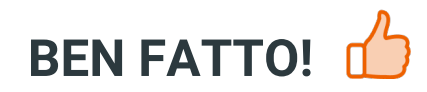

**[VISUALIZZARE](https://club.auto-doc.it/manuals/opel/vivaro/vivaro-box-f7?utm_source=club.auto-doc.it&utm_medium=referral&utm_campaign=vote_PDF&utm_term=it) ALTRI TUTORIAL**

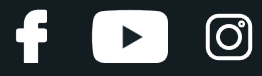

# **AUTODOC — PEZZI DI RICAMBIO DI QUALITÀ E A BUON MERCATO ONLINE**

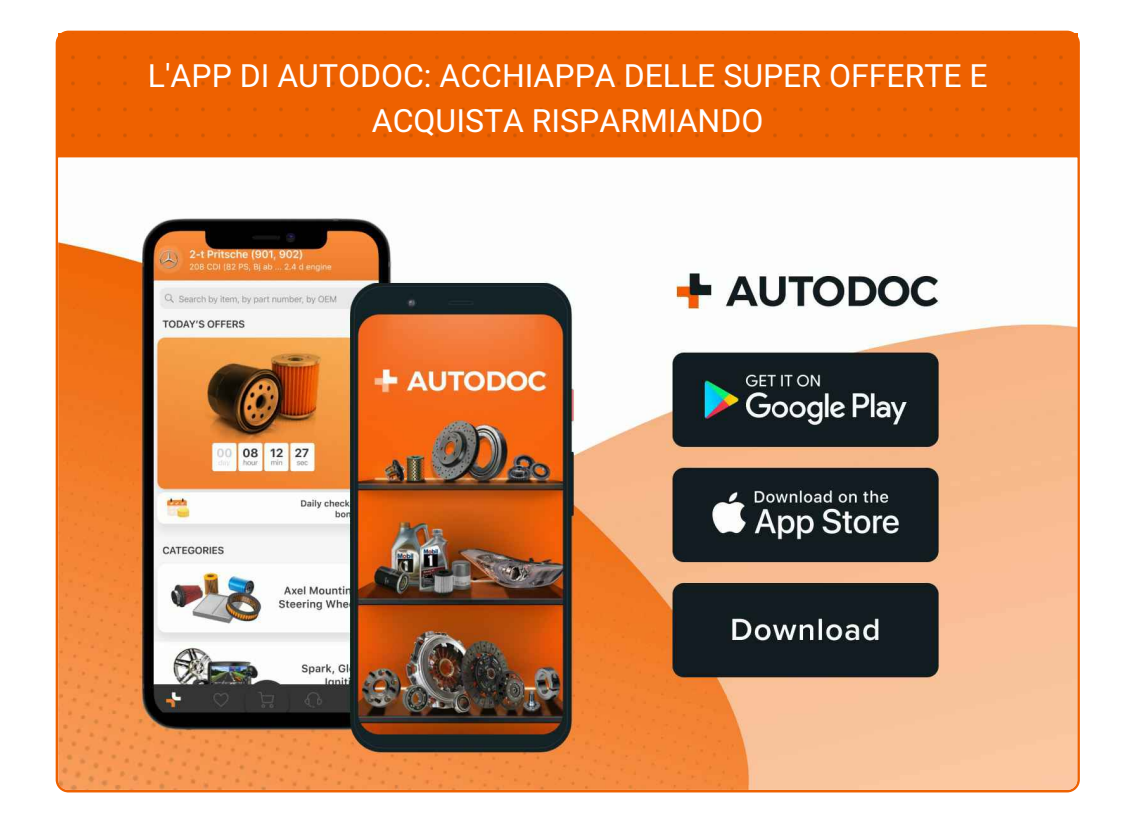

**UN'AMPIA SCELTA DI PEZZI DI [RICAMBIO](https://www.auto-doc.it?utm_source=pdf) PER LA SUA AUTO**

#### **CANDELE DI [ACCENSIONE:](https://www.auto-doc.it/pezzi-di-ricambio/candela-daccensione-10251?utm_source=pdf) UNA VASTA SELEZIONE**

# **DISCLAIMER:**

Il documento contiene solo raccomandazioni generali che possono esserti utili quando eseguite lavori di riparazione o sostituzione. AUTODOC non è responsabile per eventuali perdite, lesioni, danni di proprietà durante il processo diriparazione o disostituzione a causa di uso scorretto o dierrata interpretazione delle informazioni fornite.

AUTODOC non è responsabile di eventuali errori o incertezze presenti in queste istruzioni. Le informazioni fornite sono puramente a scopo informativo e non possono sostituire la consulenza di specialisti.

AUTODOC non è responsabile dell'uso scorretto o pericoloso diattrezzature, utensili e ricambi auto. AUTODOC raccomanda vivamente di fare attenzione e rispettare le regole di sicurezza durante lo svolgimento dilavori di riparazione o sostituzione. Nota Bene: l'uso diricambi di bassa qualità non garantisce il livello disicurezza stradale appropriato.

© Copyright 2023.Tutti i contenuti del sito internet, sono tutelati dal diritto d'autore in particolare i testi, le immagini e le fotografie. Tutti i diritti concernenti la copia, trasmissione a terzi, modifiche e traduzioni sono riservati ad AUTODOC SE.